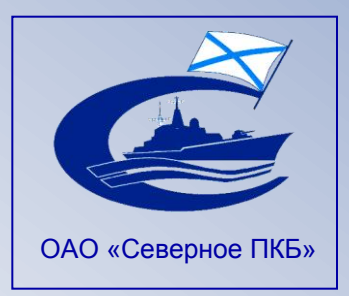

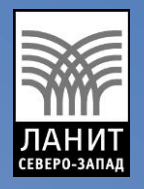

**Единая информационно-производственная среда на базе технологического стека Oracle Fusion Middleware**

> Докладчики: Шапошников Игорь Плетнёв Дмитрий

ОАО «Северное ПКБ»

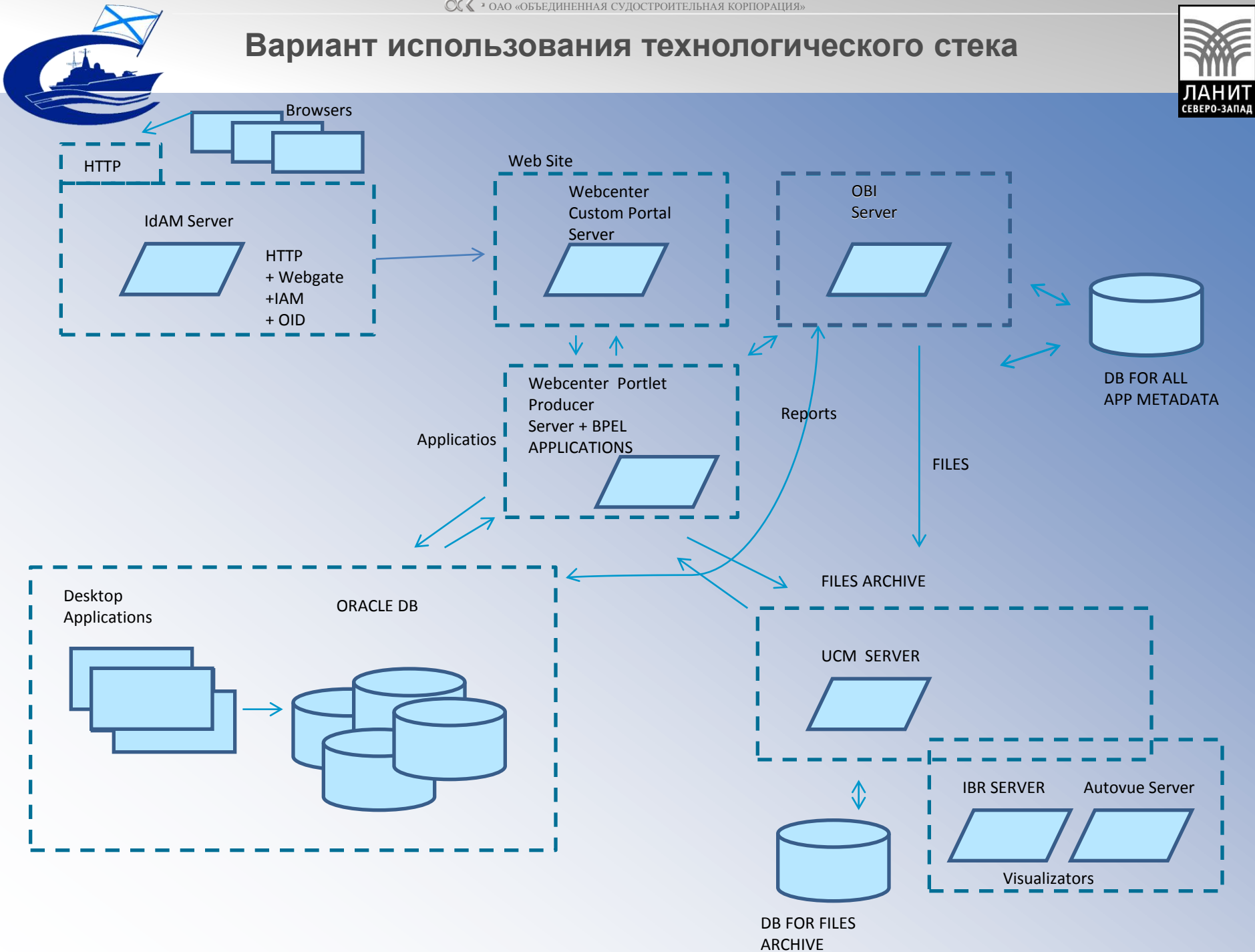

#### **Организация безопасности и единого входа. Организация безопасности и единого входа**

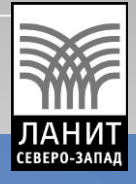

Вход в систему

**SVC** 

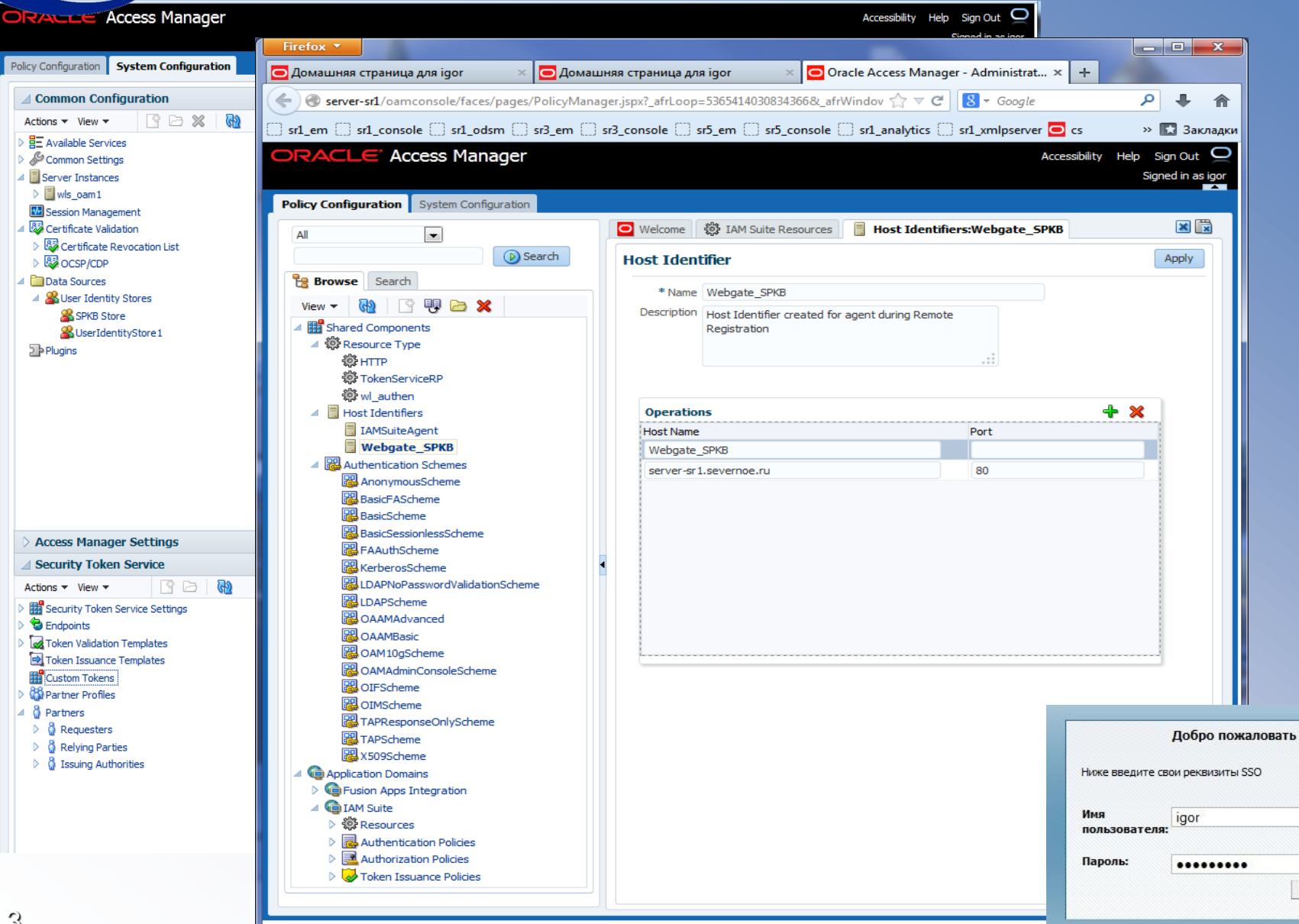

 $\mathbf{x}$ 

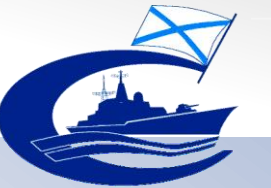

#### Портал как единая и масштабируемая среда

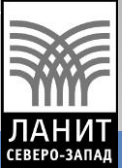

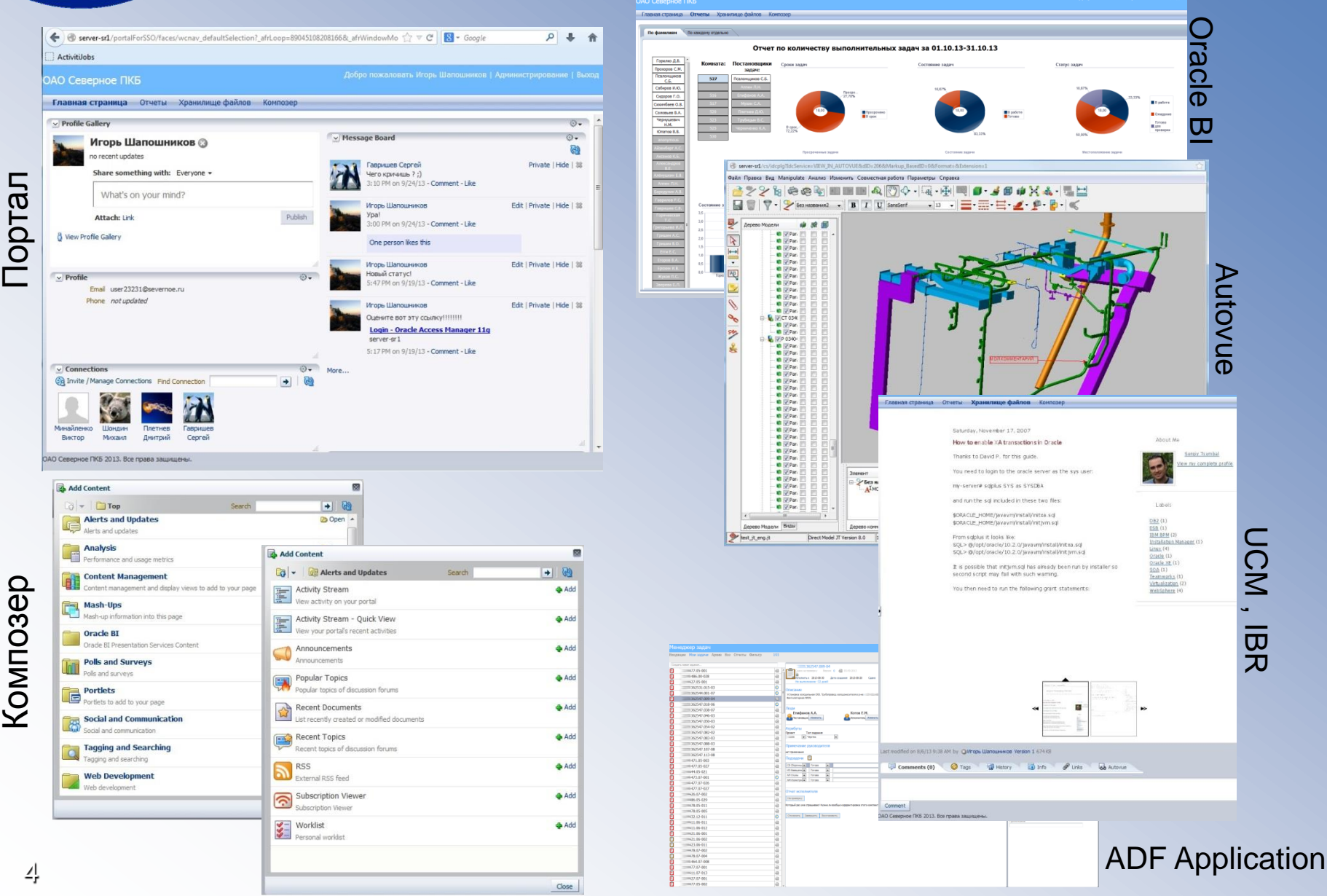

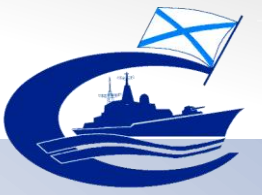

#### **Портал как единая среда для совместной работы**

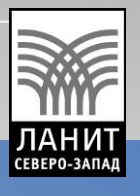

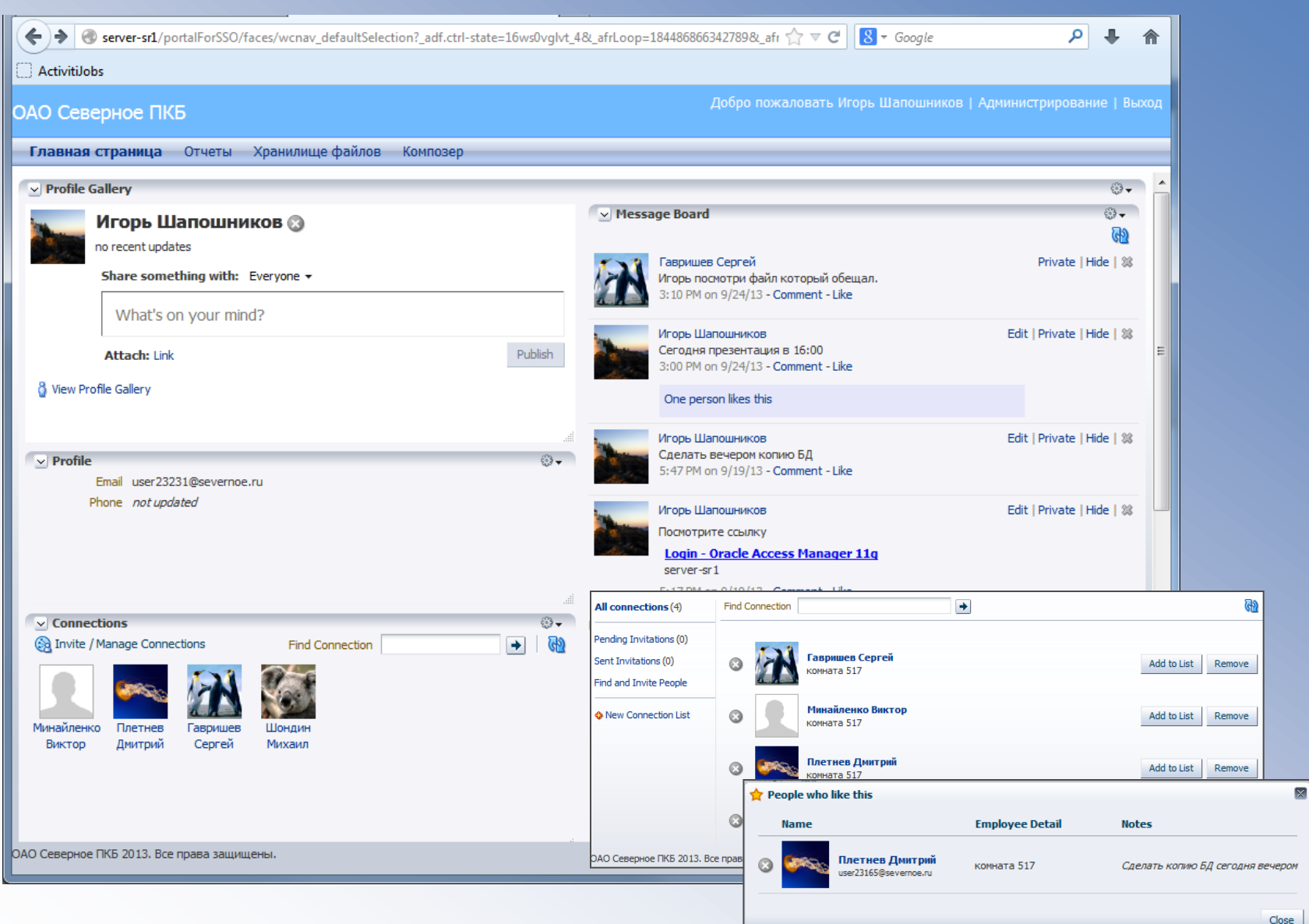

 $\mathbb{C}\mathbb{C}\mathbb{C}^n$  • о<br/>АО «ОБЪЕДИНЕННАЯ СУДОСТРОИТЕЛЬНАЯ КОРПОРАЦИЯ»

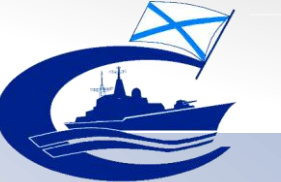

#### **Организация хранения и просмотра документов**

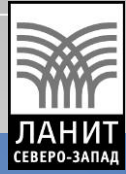

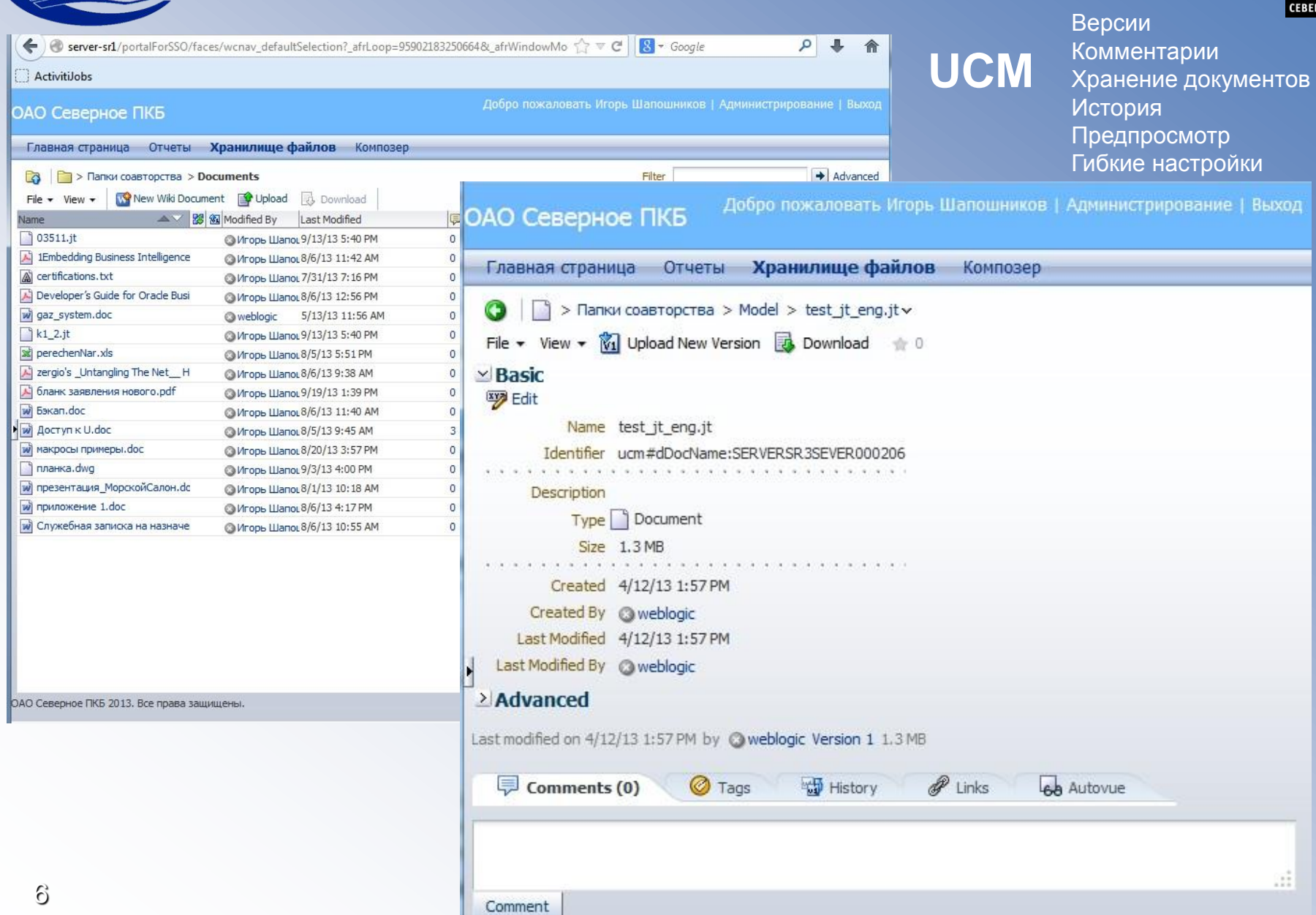

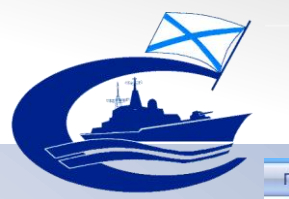

#### **Организация хранения и просмотра документов**

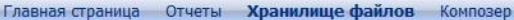

Saturday, November 17, 2007

How to enable XA transactions in Oracle

Thanks to David P. for this guide.

You need to login to the oracle server as the sys user:

my-server# sqlplus SYS as SYSDBA

and run the sql included in these two files:

\$ORACLE\_HOME/javavm/install/initxa.sql \$ORACLE\_HOME/javavm/install/initjvm.sql

From solplus it looks like: SQL> @/opt/oracle/10.2.0/javavm/install/initxa.sql SQL> @/opt/oracle/10.2.0/javavm/install/initjvm.sql

It is possible that inityrm.sql has already been run by installer so second script may fail with such waming.

**D** Info

You then need to run the following grant statements:

Sergiy Tsymbal lew my complete profile

About Me

Labels

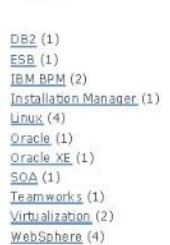

**UCM**

**Предпросмотр документов в любом формате**

СЕВЕРО-ЗАПАД

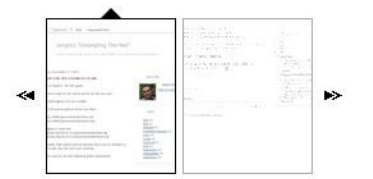

**68** Autovue

 $\mathscr{P}$  Links

Last modified on 8/6/13 9:38 AM by @Игорь Шапошников Version 1 674 KB

History

**O** Tags

Comment ОАО Северное ПКБ 2013. Все права защищены.

 $\quad \nabla$  Comments (0)

7

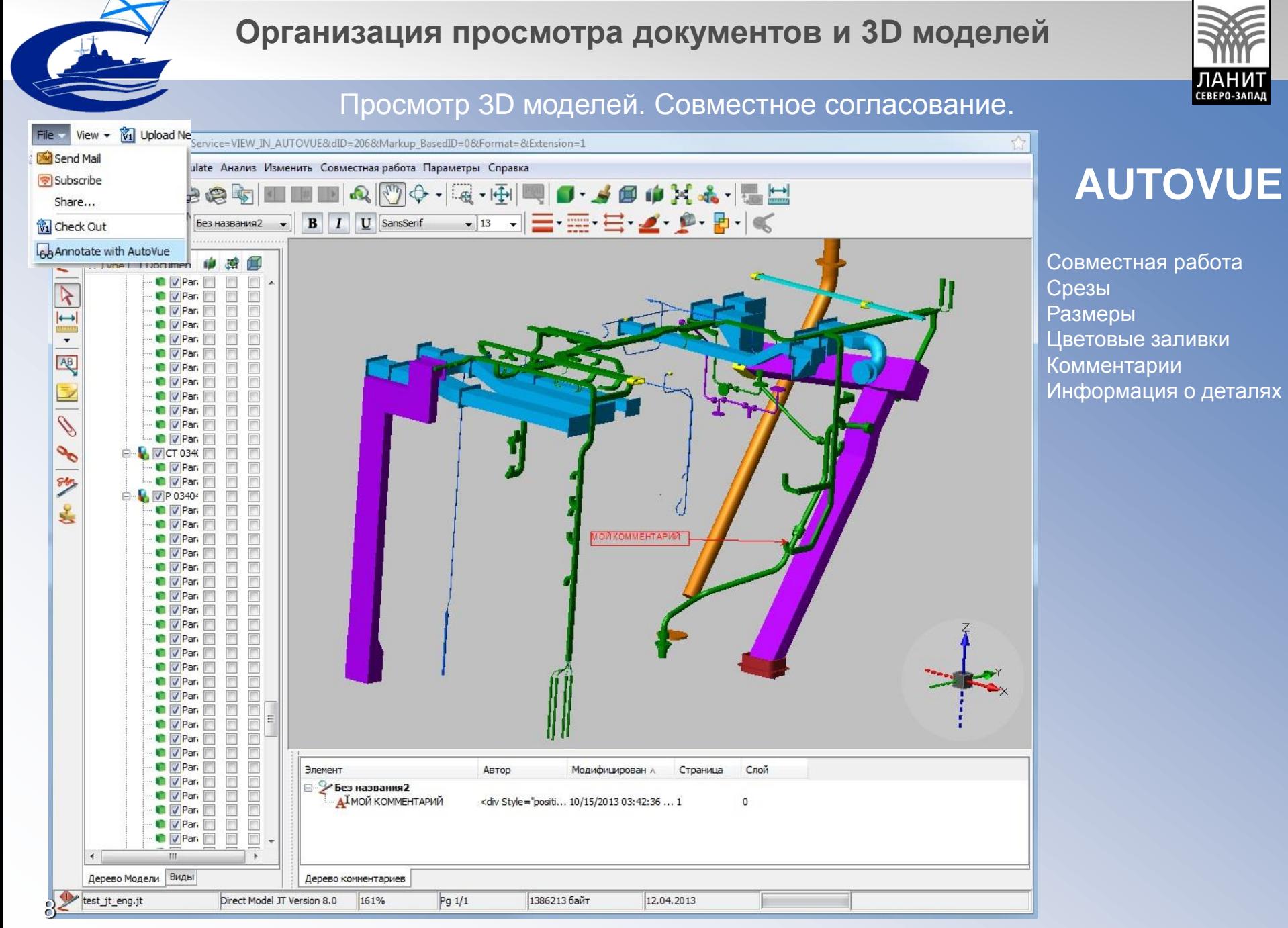

#### **Отчеты и аналитика. Отчеты и аналитика**

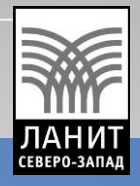

#### Анализ производственной загрузки сотрудников

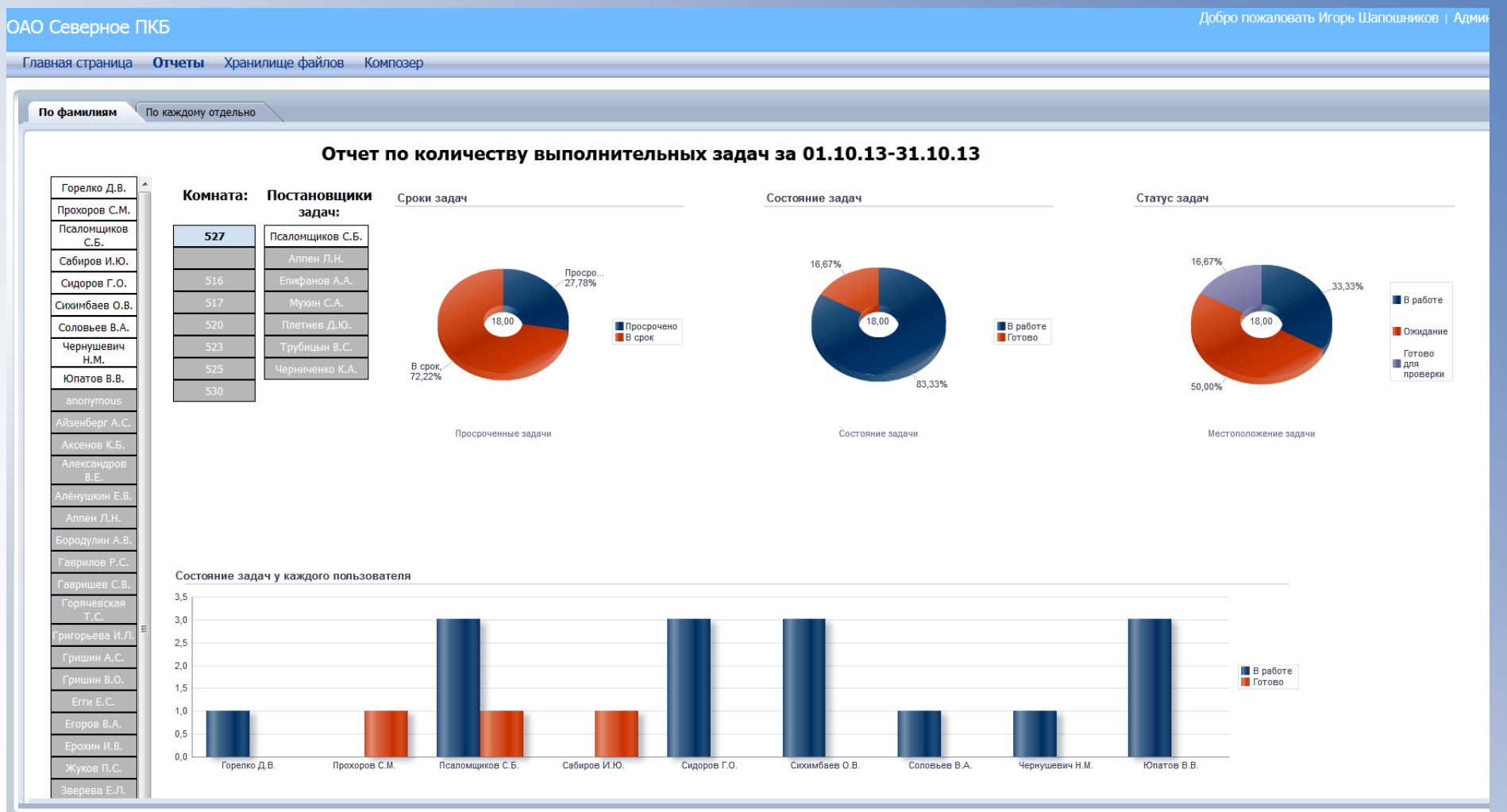

 $\mathbb{C}\zeta\zeta$  - оло «объединенная судостроительная корпорация»

#### **Отчеты и аналитика**

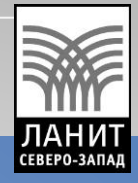

#### Анализ производственной загрузки сотрудников

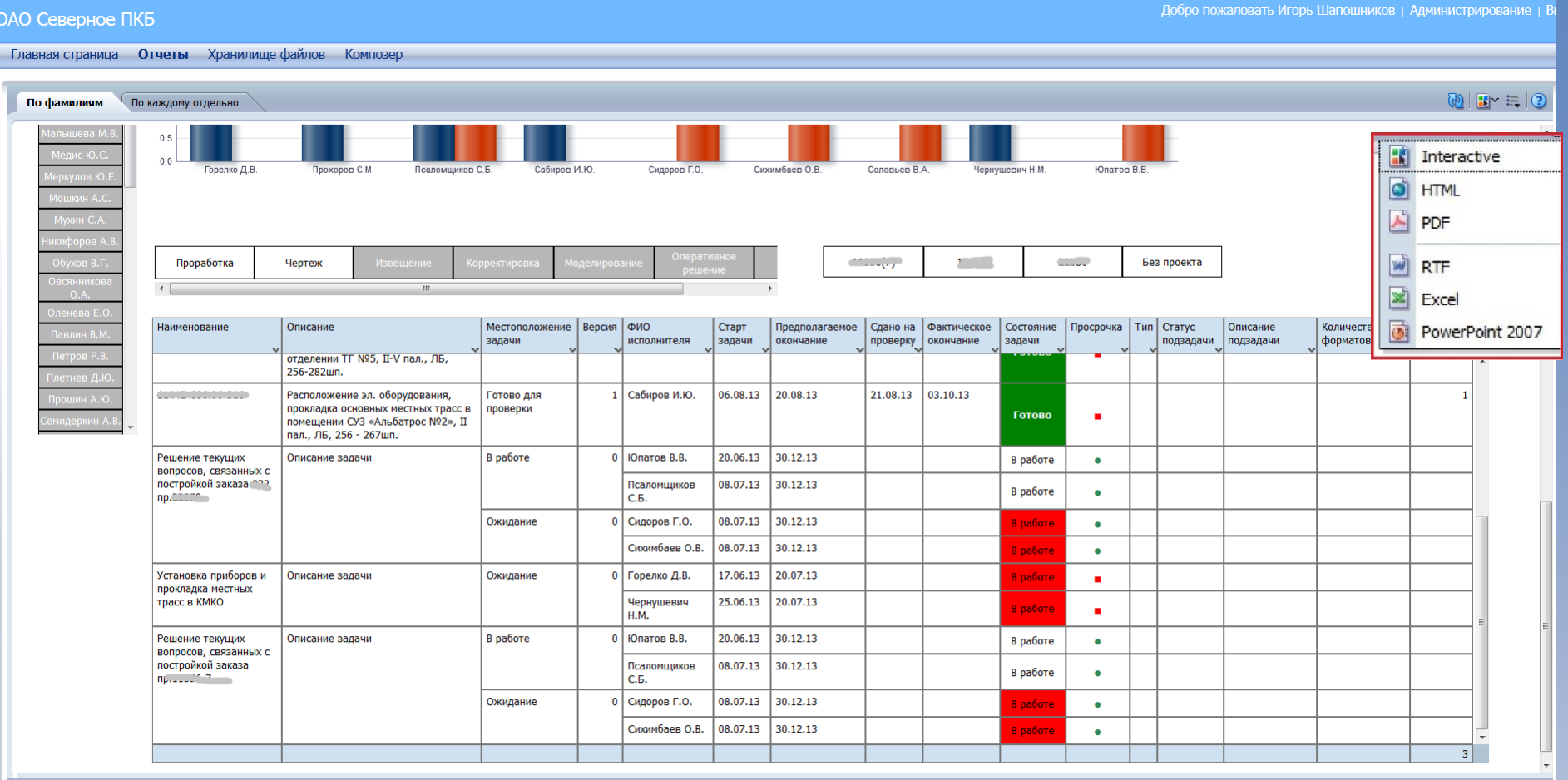

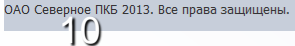

# **Примеры ADF Fusion Web Application**

Tип

200

200 12

200

200

200

200

200

200

200

200

P.

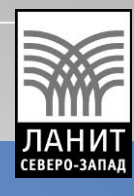

#### Mozilla Firefox File Edit View History Bookmarks Tools Help http://localhost:7101...rl-state=zuh7wfdmk\_4 +  $\leftarrow$ cocalhost:7101/TrainComponent/faces/index.jspx?\_afrLoop=157015867631648\_afrWindowMode=08\_adf.ctrl-stal Назад Далее 200 SPKB КАТАЛОГ СПКБ Класс Имя Судовые устройства и палубные механизмы Полное имя Судовые устройства и палубные механизмы Адрес Код **Наименование** Судовые устройства и палубные механизмы  $\triangleright$  01 9436  $\nabla$  02 9430 Дельные вещи  $> 0201$ 10061 Иллюминаторы судовые 10062 Двери судовые  $>0202$ 10063 Крышки, люки, горловины судовые  $\triangleright$  0203  $\triangleright$  0204 10064 Трапы стационарные судовые  $>0205$ 10065 Закрытия и приводы люков судовые  $\triangleright$  0206 10066 Мелкие дельные вещи (дверцы, форточки, шторки, и др.) Кожухи  $> 0207$ 10067  $> 03$ Мебель судовая и оборудование судовых помещений 200 9431  $\triangleright$  04 Оборудование ЭУ и ОКС 9432 Электрооборудование  $\triangleright$  05 9433  $\nabla$  06 9434 10089 Назад Поиск  $> 0601$  $>0602$ 10090 Класс **T1 P06 К0604** 10091  $>0603$ Имя Пульты  $> 0604$ 10092 Полное имя Пульты Пульты -Изделия (комплексы)

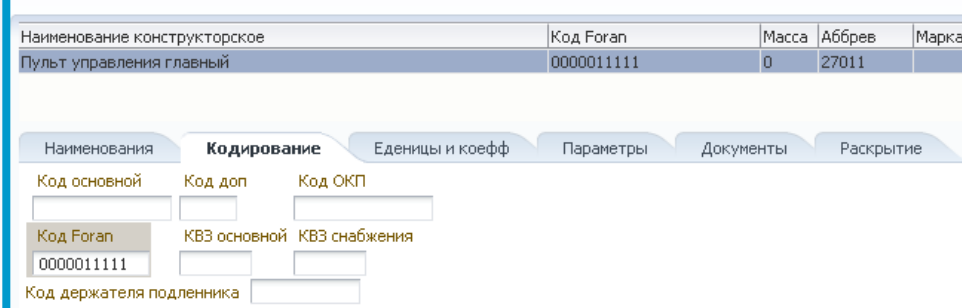

#### Справочник номенклатуры

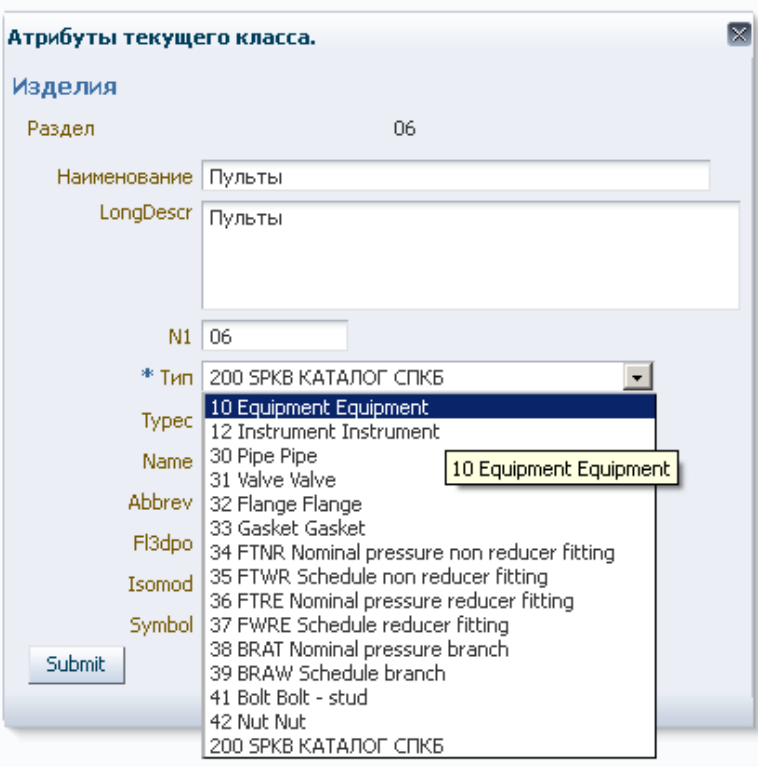

# **Примеры ADF Fusion Web Application**

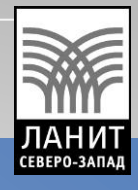

#### Связь объекта справочника с UCM

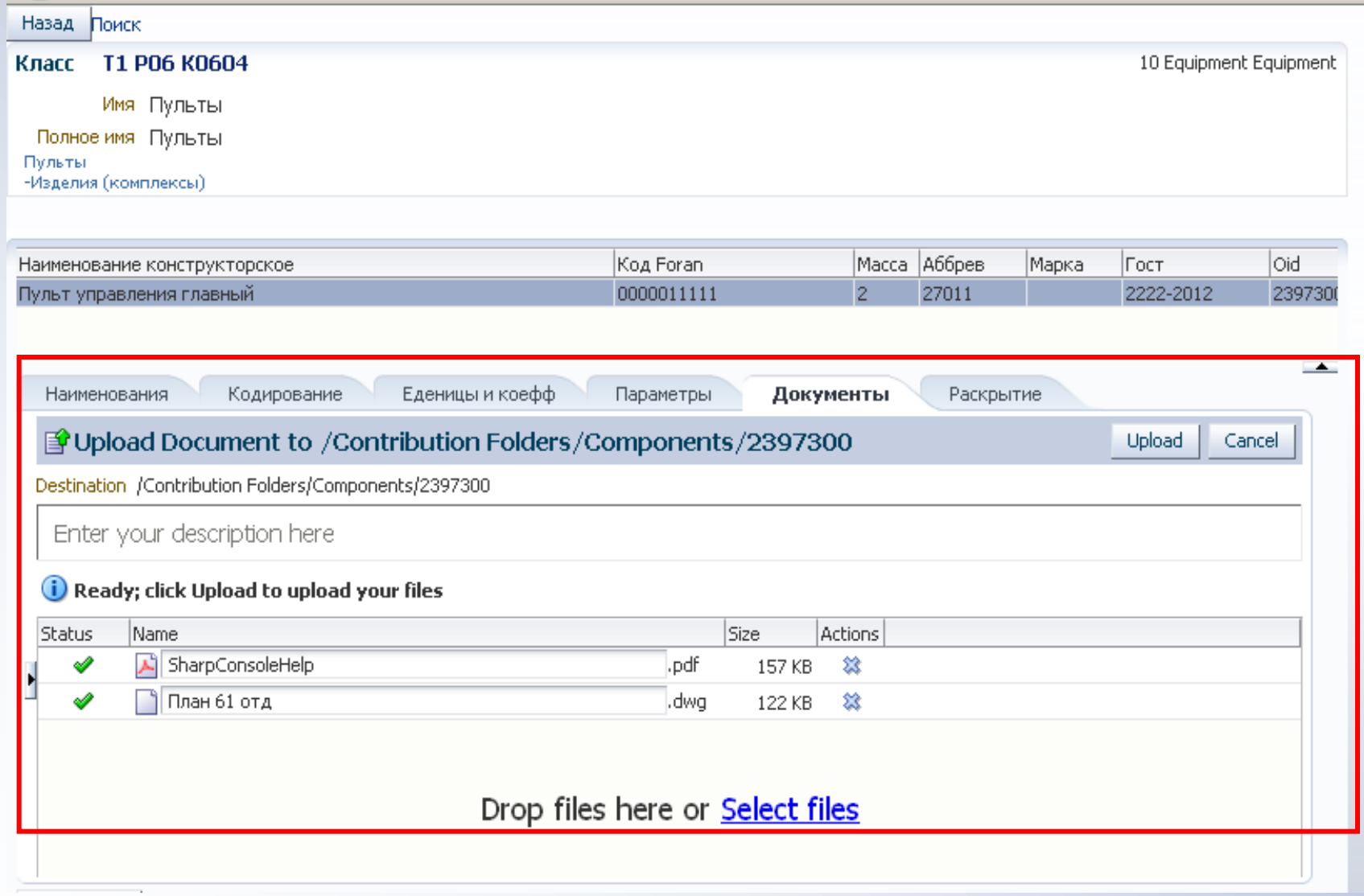

12

#### **Примеры ADF Fusion Web Application**

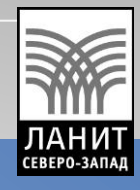

Чертех

#### Генерация и вывод спецификаций

#### Корректирование сп в базе

Ведр

 $\overline{0}$ 

כו

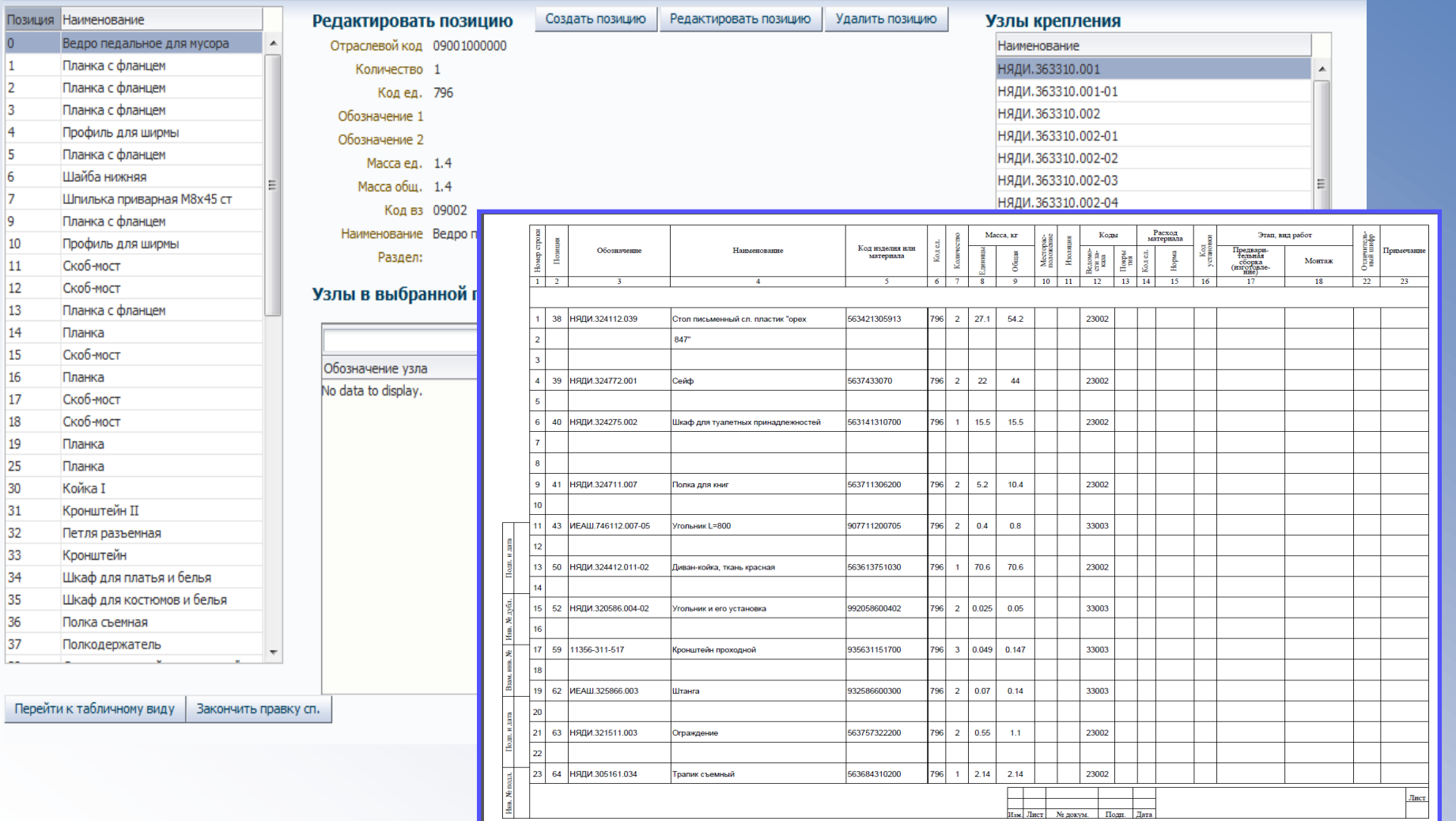

### **Примеры ADF Fusion Web Application**

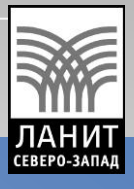

 $\mathbb{R}^+$ 

 $\mathbb{F}$ 

#### Контроль исполнительской дисциплины

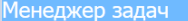

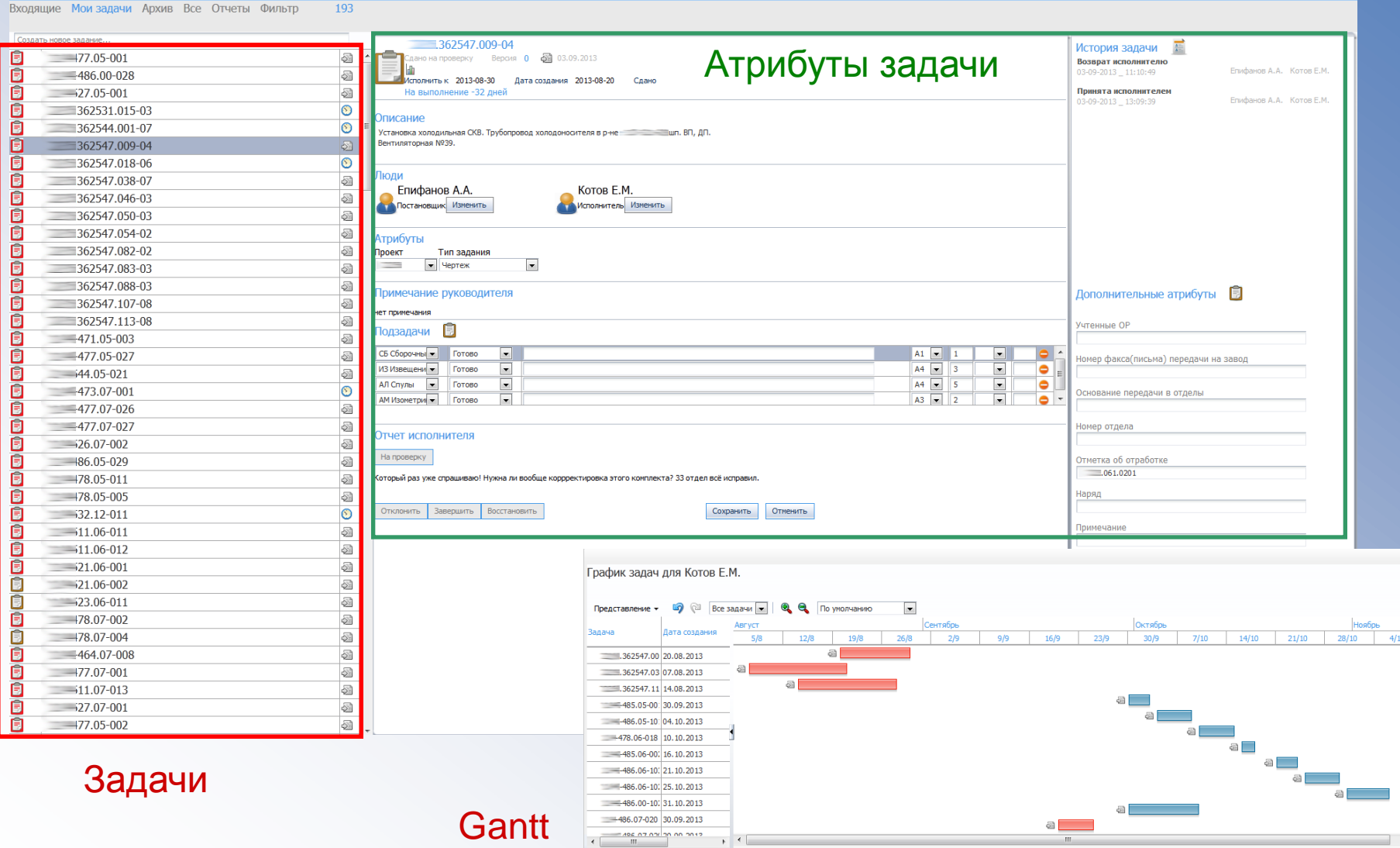

### **Примеры ADF Fusion Web Application. Примеры ADF Fusion Web Application**

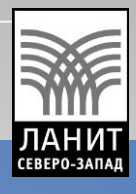

### Пример планирования на основе дерева проекта и диаграммы Ганта

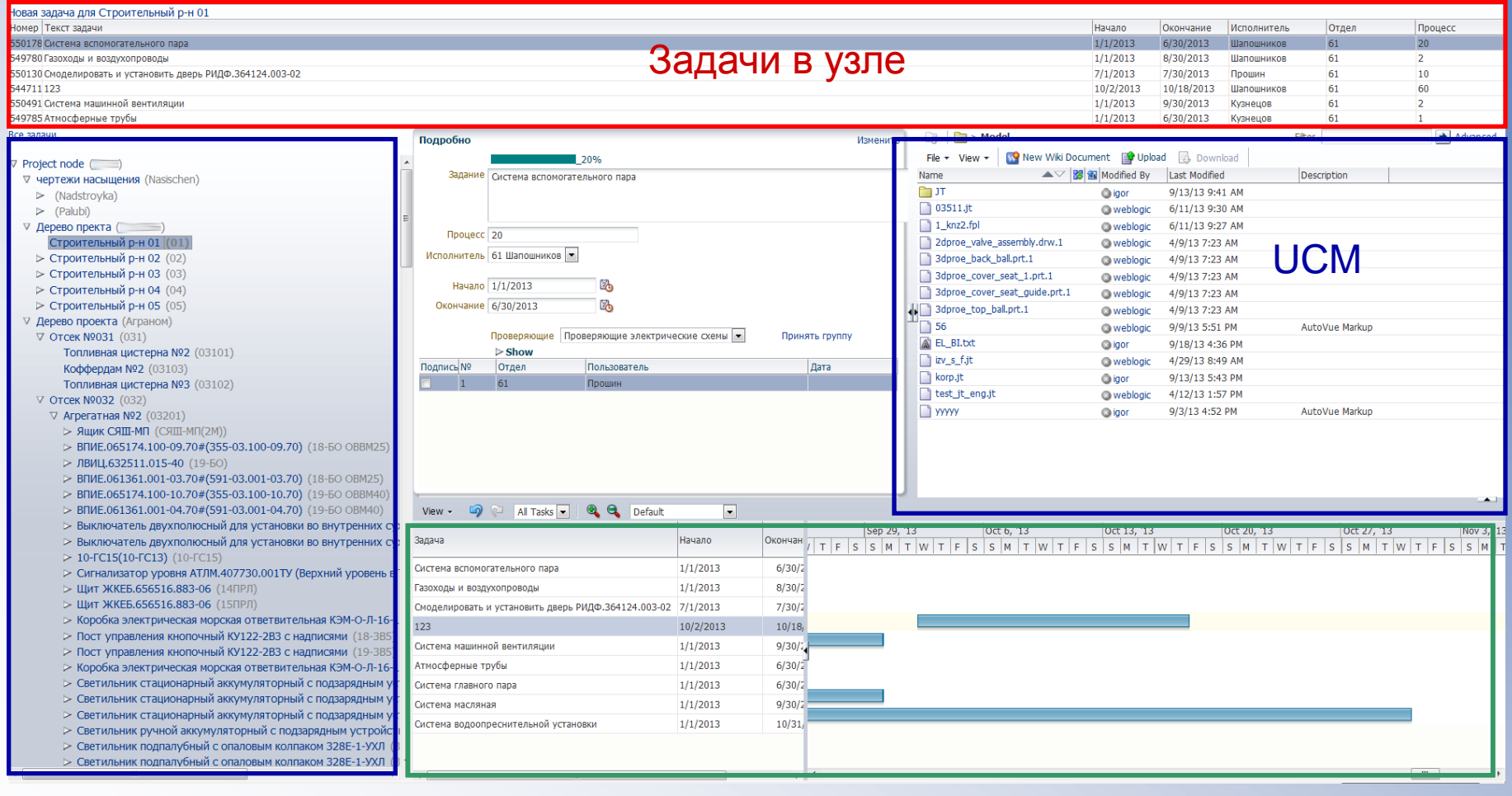

#### Дерево проекта

#### GANTT GANTT

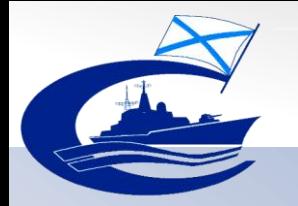

#### Управление задачами на базе SOA и HumanTask

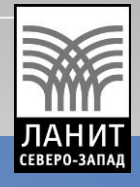

FcTask.xml 白…millin htskb.taskclient

#### ADF Приложение

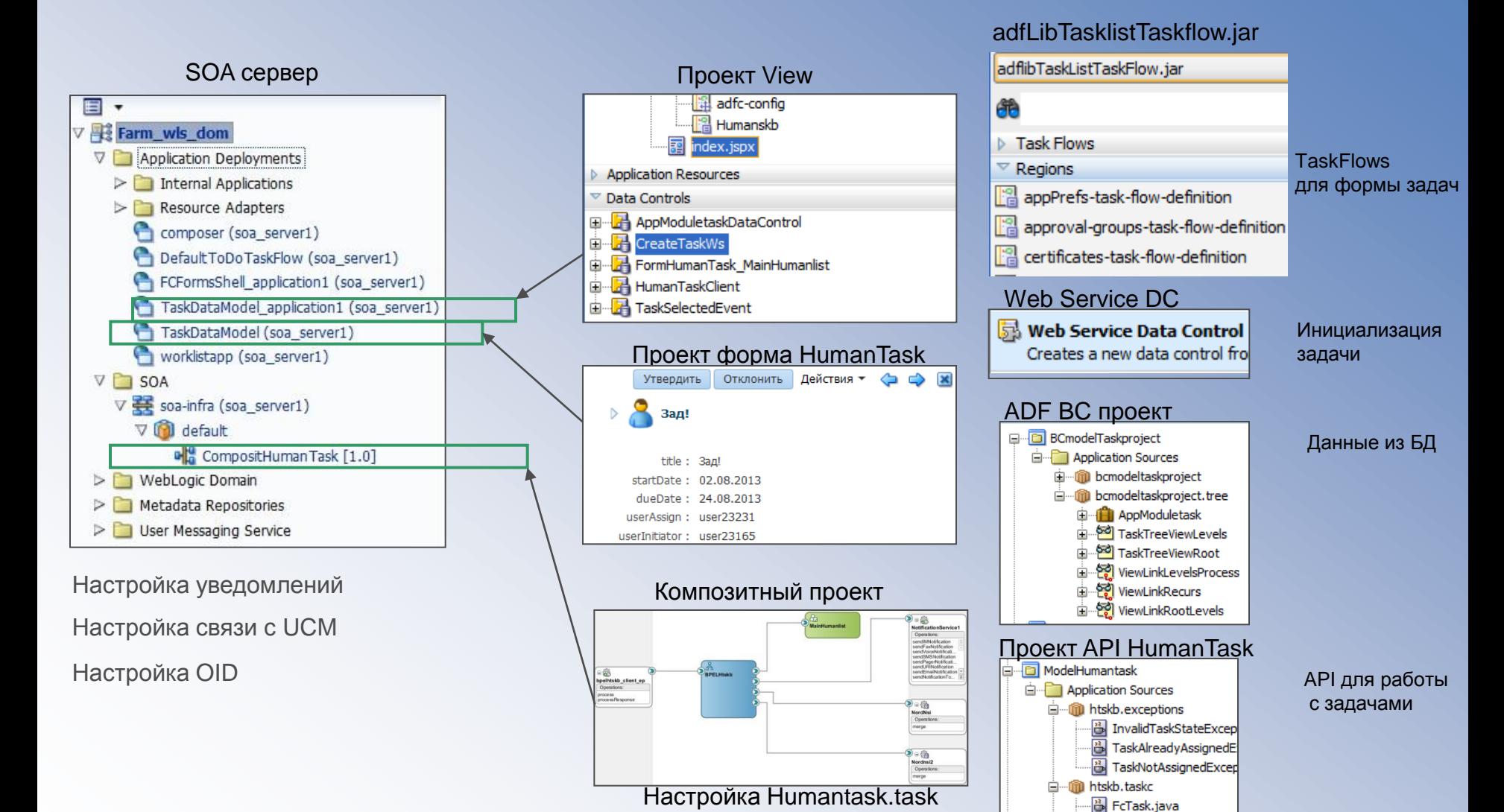

# Управление задачами на базе SOA и HumanTask

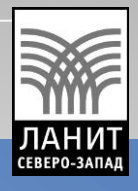

### Привязка задач (процессов) к узлу дерева и инициализация задачи

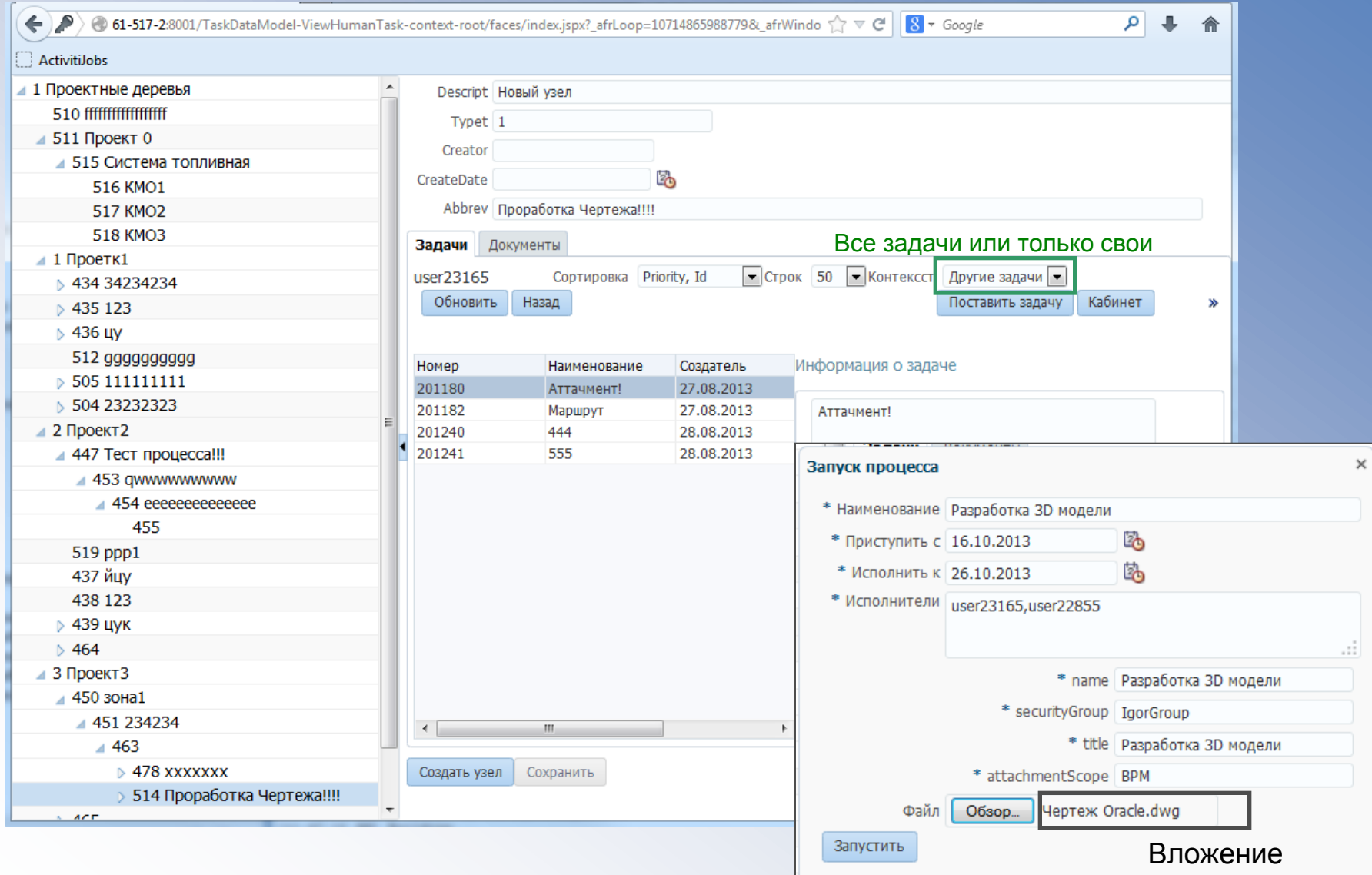

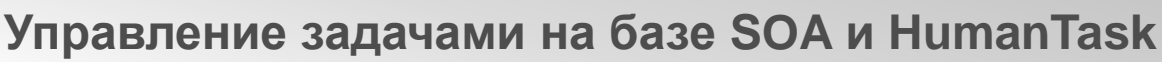

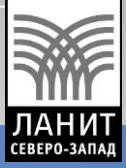

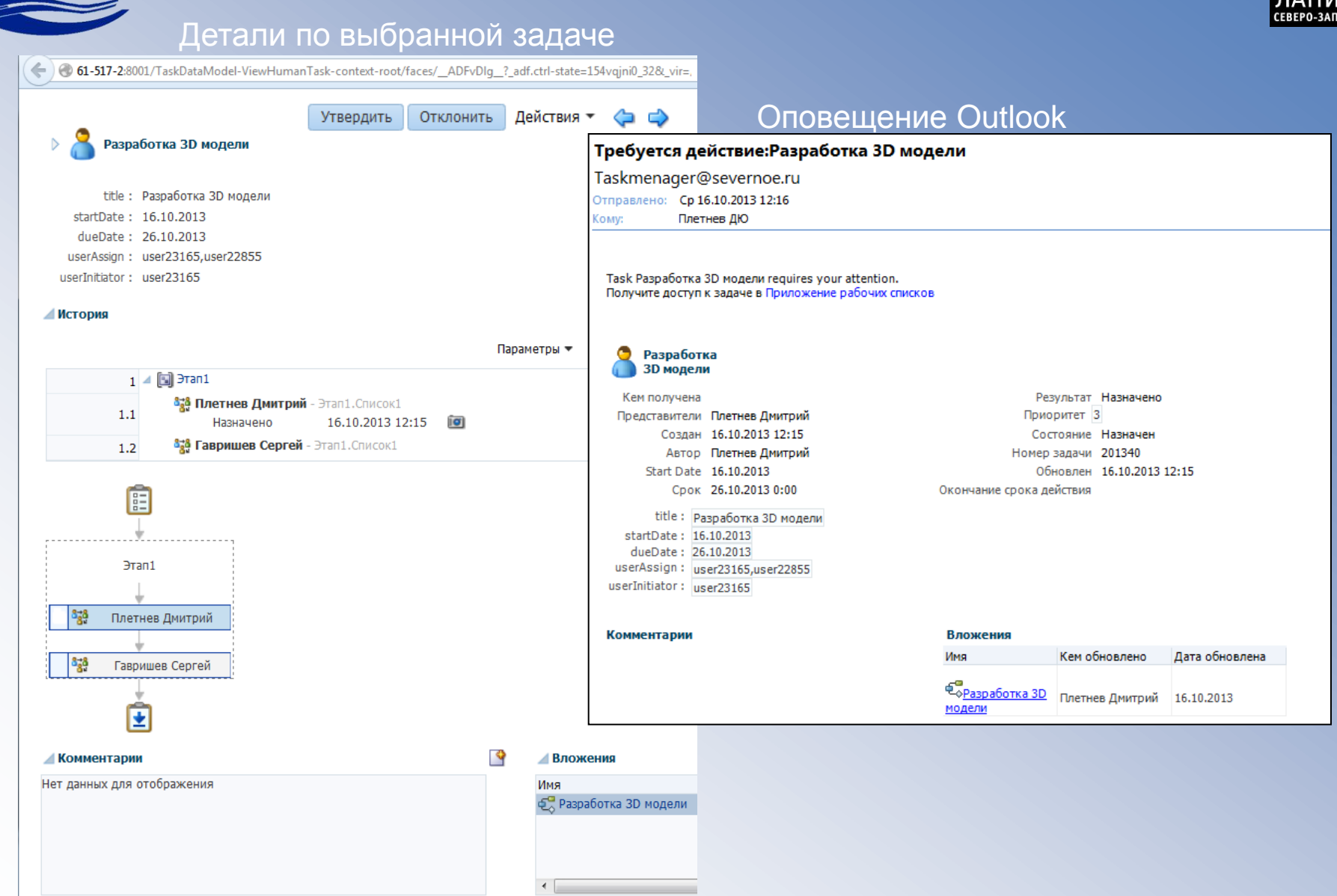

#### 18 taskDetail-task-flow-defenition

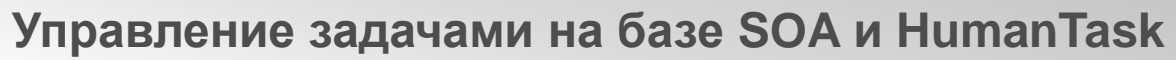

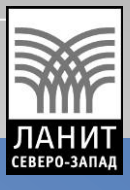

#### . Все задачи пользователя без привязки к дереву - WorkList

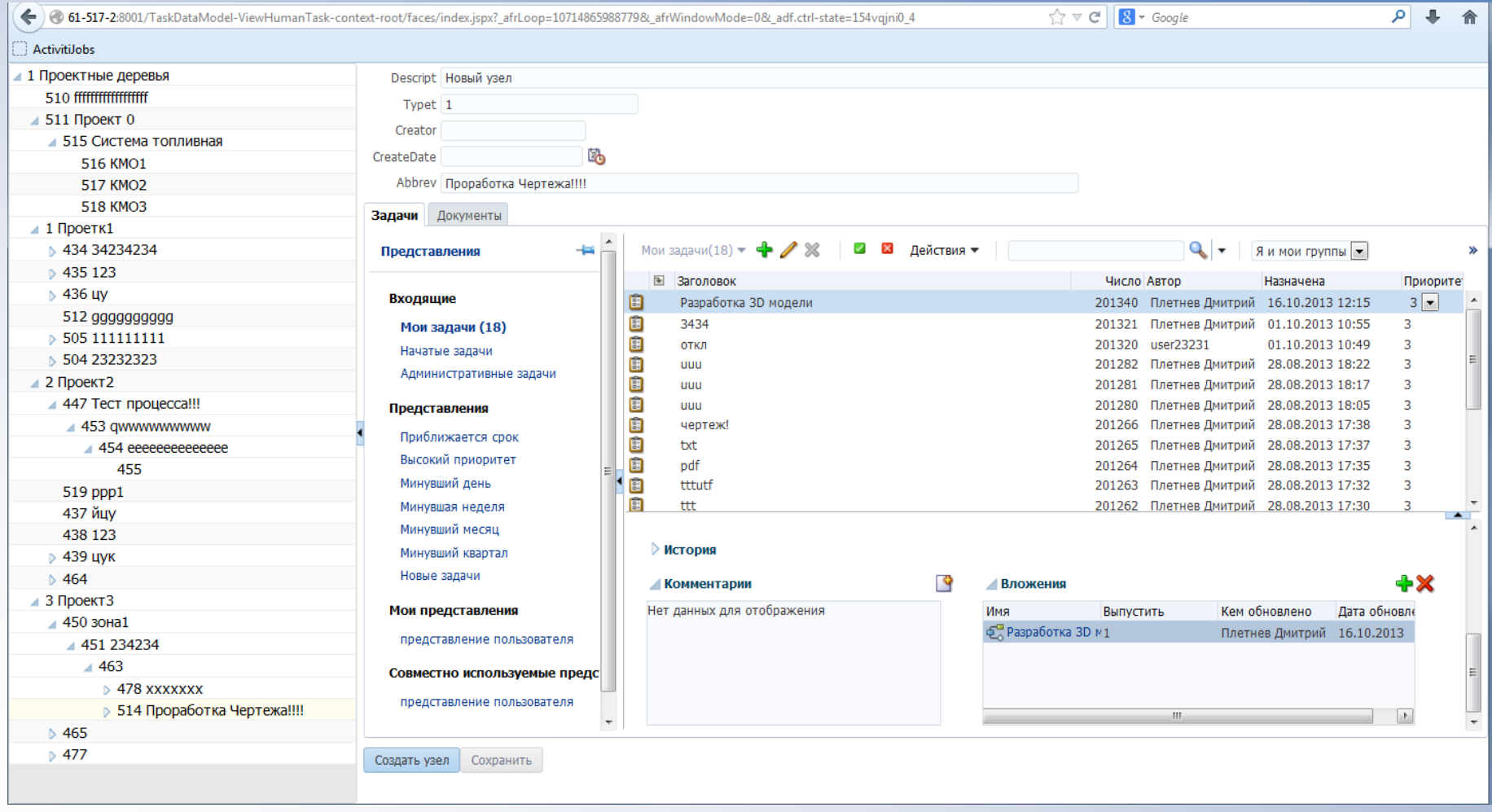

taskList-task-flow-defenition

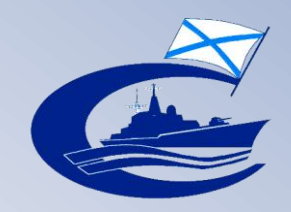

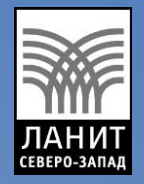

# Спасибо за внимание.

# Вопросы?